$<<$  with the set of the set of the set of the set of the set of the set of the set of the set of the set of the set of the set of the set of the set of the set of the set of the set of the set of the set of the set of the

书名:<<职业院校计算机应用专业课程改革成果教材>>

- 13 ISBN 9787040329063
- 10 ISBN 7040329069

出版时间:2011-8

页数:305

PDF

更多资源请访问:http://www.tushu007.com

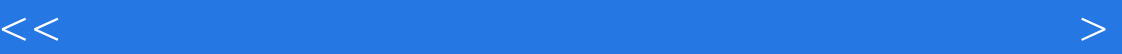

Photoshop CS5

· Photoshop CS5

Photoshop CS5

Photoshop CS5

· Photoshop CS5

 $<<$  with the set of the set of the set of the set of the set of the set of the set of the set of the set of the set of the set of the set of the set of the set of the set of the set of the set of the set of the set of the

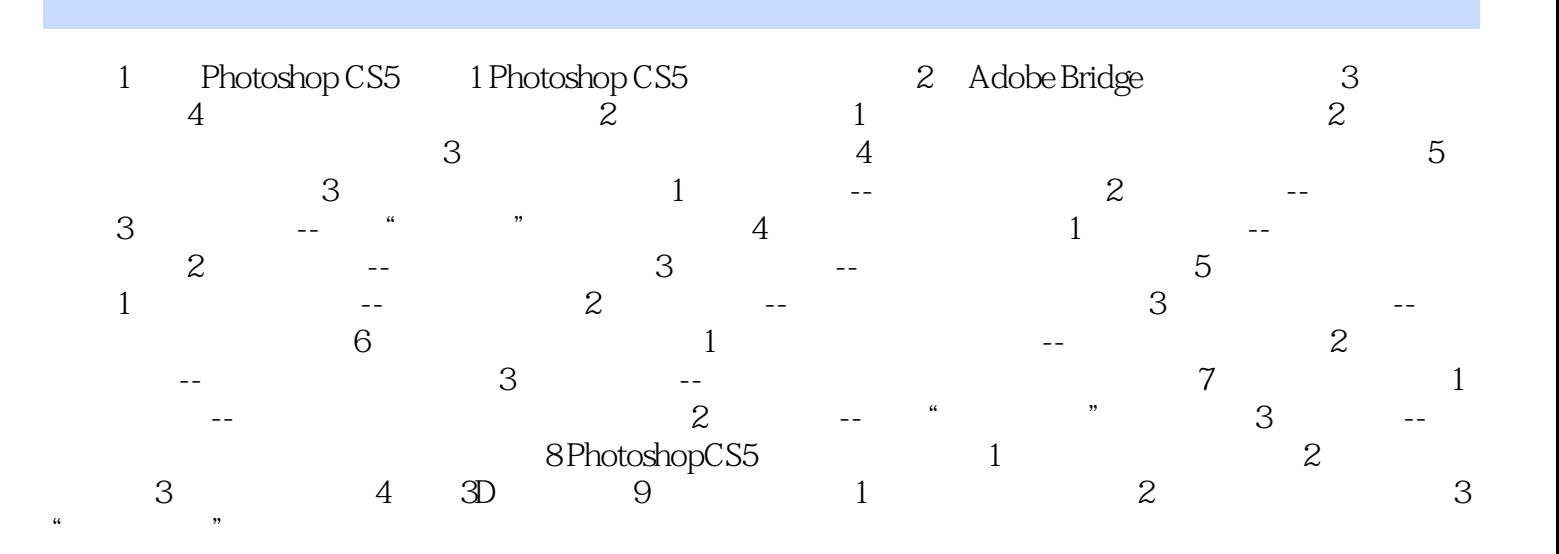

 $<<$  with the set of the set of the set of the set of the set of the set of the set of the set of the set of the set of the set of the set of the set of the set of the set of the set of the set of the set of the set of the

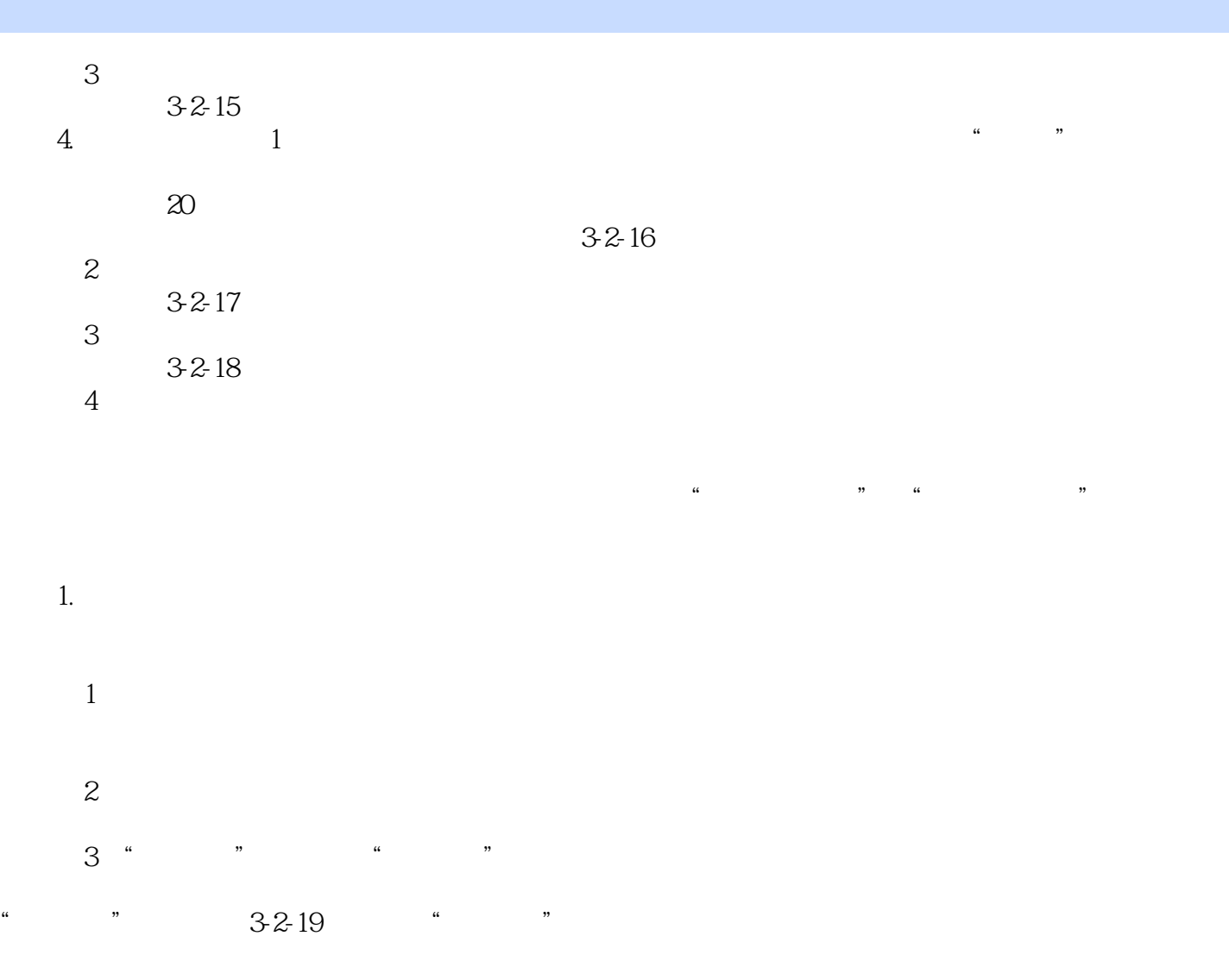

2. Photoshop  $3-2-20$ 

 $(1)$ 

 $<<$  with the set of the set of the set of the set of the set of the set of the set of the set of the set of the set of the set of the set of the set of the set of the set of the set of the set of the set of the set of the

 $3-2-21$ 

……

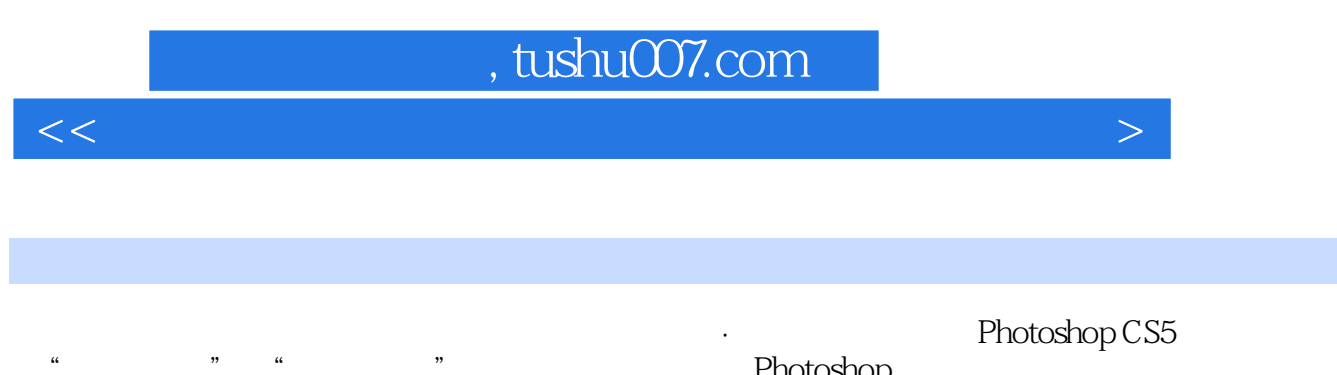

Photoshop

 $<<$  with the set of the set of the set of the set of the set of the set of the set of the set of the set of the set of the set of the set of the set of the set of the set of the set of the set of the set of the set of the

本站所提供下载的PDF图书仅提供预览和简介,请支持正版图书。

更多资源请访问:http://www.tushu007.com